### <span id="page-0-0"></span>Métodos de Bissecção e da Falsa Posição

#### MS211 – Cálculo Numérico

Giuseppe Romanazzi

29 Setembro 2020

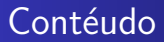

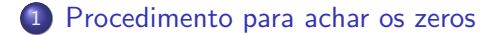

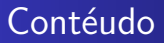

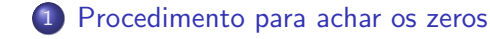

### 2 [Fase 2](#page-4-0)

- [Algoritmos Iterativos](#page-5-0)
- $\bullet$  Método de Bissecção
- · Método da Falsa posição

### <span id="page-3-0"></span>Procedimento para achar os zeros

O Procedimento divide-se em duas fases

- Fase 1: Localização ou isolamento das regiões que contem os zeros (Aula anterior)
- 2 Fase 2: Aplicação de métodos numéricos para refinar tais regiões e achar com mais precisão os zeros

O sucesso da Fase 1, no localizar regi˜oes restritas no entorno do zero, permite de resolver a Fase 2 mais rapidamente.

# <span id="page-4-0"></span>Critérios de precisão na aproximação do zero

Quando podemos dizer de estar perto ao zero procurado? Seja  $\bar{x}$  uma aproximação da raiz z obtida de um método, e  $\varepsilon > 0$  a acurácia (ou a precisão) requerida do problema, podemos dizer de achar (ou aproximar) o zero a menos de uma tolerância  $\varepsilon$  se

$$
i) | \bar{x} - z | < \varepsilon
$$

ou

$$
ii) |f(\bar{x})| < \varepsilon.
$$

Em qualquer método iterativo podemos escolher o critério do saída baseando-se numa das duas condições ou em ambas.

## <span id="page-5-0"></span>Métodos com Algoritmos Iterativos

Usaremos métodos que usam algoritmos com iterações para aproximar os zeros. Em cada iteração (conjunto de operações que se repetem) aproximaremos sempre melhor o zero. Dois algoritmos possíveis:

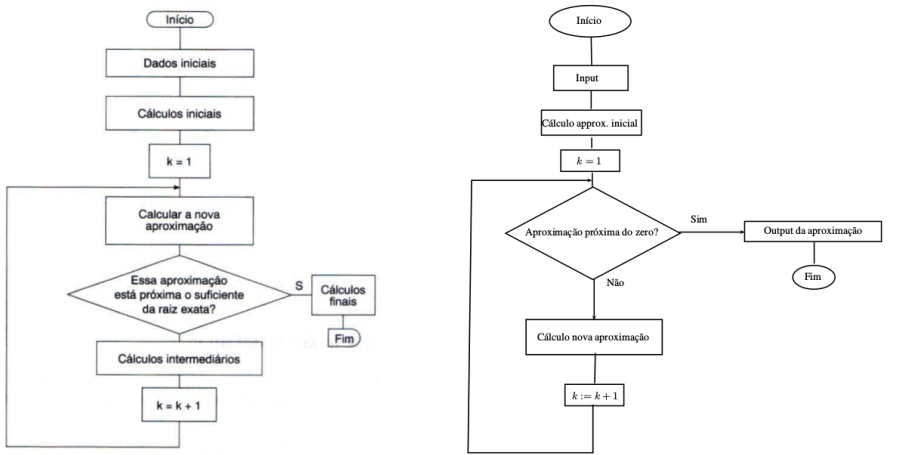

### Algoritmos Iterativos

- Os critérios de precisão vistos antes são os critérios suficientes para ter uma boa aproximação, serão portanto também chamados critérios de paragem dos algoritmos.
- Sendo que z é desconhecido (por isso é procurado!) não é possível aplicar diretamente o critério  $|\bar{x} - z| < \varepsilon$ . Este critério é substituído do critério  $|b_k - a_k| < \varepsilon$  onde  $[a_k, b_k]$  é o intervalo, que contem o zero, obtido na iteração k do método, junto a aproximação  $x_k$  do zero com  $x_k \in (a_k, b_k)$ .

Portanto se verificamos  $|b_k - a_k| < \varepsilon$  então vale com certeza  $|x_k - z| < \varepsilon$ .

• Note que a seguir os algoritmos usados podem usar  $k = 0$  ou  $k = 1$ para indicar a primeira iteração.

## <span id="page-7-0"></span>Método de Bissecção

#### Descrição

Parte-se de um intervalo  $[a, b]$  tal que a função tem sinais contrários nos seus extremos. Divide-se o intervalo a meio, escolhe-se o subintervalo onde a função tem sinais contrários nos extremos e assim sucessivamente. Em cada iteração o aproximante do zero, é o ponto médio do intervalo analisado  $x_k = \frac{a_k + b_k}{2}$ .

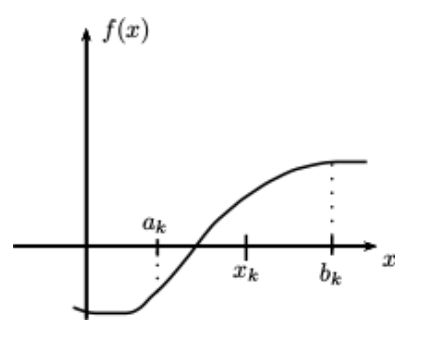

# Método da Bissecção: Algoritmo

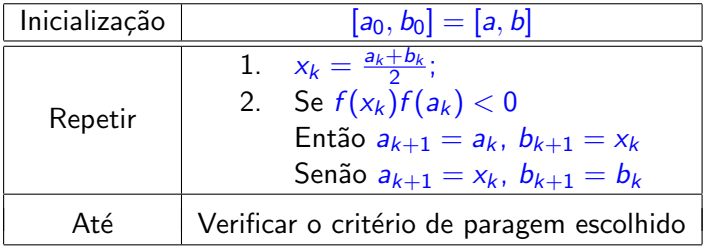

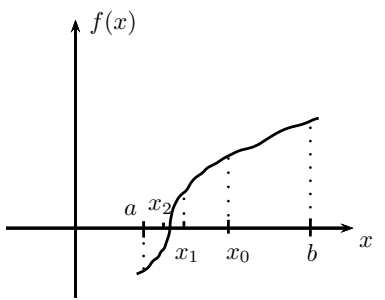

### Exemplo de aplicação do método da bissecção

 $f(x) = x \log x - 1$  onde  $\log \equiv \log_{10}$ . Achar o zero a menos de um erro (tolerância)  $\varepsilon=10^{-4}.$ Observamos que:

- $f(2) \approx -0.3979 < 0$  e  $f(3) \approx 0.4314 > 0$  portanto existe um zero em [2, 3].
- $\bullet$  O zero é único em [2, 3]? Sim, porque  $f'(x) = \log x + x(\log x)' = \log x + x(\frac{\ln x}{\ln 10})' = \log x + \frac{1}{\ln 10} =$  $\frac{\ln(x)+1}{\ln 10} > 0$ , se  $x > 1$ .
- Usamos o critério de paragem  $|b_k a_k| < \varepsilon$ , com  $\varepsilon = 10^{-4}$ .

### Exemplo de aplicação do método da bissecção

$$
[a_0, b_0] = [2, 3] \text{ com } f(a_0) f(b_0) < 0, |b_0 - a_0| > \varepsilon
$$
\n
$$
x_0 = \frac{a_0 + b_0}{2} = 2.5 \begin{cases} f(x_0) = -5.1510^{-3} < 0 \\ f(a_0) = -0.3979 < 0 \\ f(b_0) = 0.4314 > 0 \end{cases} \rightarrow \begin{cases} z \in (x_0, b_0) \\ a_1 = x_0 = 2.5 \\ b_1 = b_0 = 3 \\ |b_1 - a_1| > \varepsilon \dots \text{alg.continua} \end{cases}
$$

$$
x_1 = \frac{a_1 + b_1}{2} = 2.75
$$
\n
$$
\begin{cases}\nf(x_1) = 0.2082 > 0 \\
f(a_1) = -5.1510^{-3} < 0 \\
f(b_1) = 0.4314 > 0\n\end{cases}
$$
\n
$$
\begin{cases}\nz \in (a_1, x_1) \\
a_2 = a_1 = 2.5 \\
b_2 = x_1 = 2.75 \\
|b_2 - a_2| > \varepsilon \dots \text{alg.continua}\n\end{cases}
$$
\n
$$
x_2 = \frac{a_2 + b_2}{2} = 2.625 \dots
$$

Se for  $\varepsilon = 0.3$  o método obtêm o aproximante  $x_2 = 2.625$ . Se  $\varepsilon = 10^{-4}$  obtemos em vez como aproximante  $x_{14} \approx 2.506195$ , que for obtido depois 14 iterações. Note que o zero real é  $z \approx 2.506184$ .

# **Observações**

- $\bullet$  No fim de cada iteração k toma-se como aproximante do zero o valor  $x_k$ .
- $\bullet$  O método correu bem. Isso era esperado porque sendo que refinemos sempre mais o intervalo inicial determinando em cada iteração um intervalo menor que contem o zero, conseguimos sempre localizar bem o zero.
- · Sempre que necessitaremos uma precisão maior (ou tolerância menor) o método numérico requererá mais iterações.

# Convergência

#### Teorema de Convergência do método da bissecção

Seja f contínua em [a, b] tal que  $f(a)f(b) < 0$  e seja z o único zero de f nesse intervalo. Então o método da bissecção gera uma sucessão  $x_k$  que converge para z. Ou seja  $\lim\limits_{k\to\infty}x_k=z$ 

Demonstração no livro "Cálculo Numérico - aspectos teórico e computacionais" páginas 44-46

### Estimativas do número de iterações

Dada a tolerância  $\varepsilon$ , é possível saber a priori em quantas iterações obtemos com o método da bissecção uma aproximação  $x_k$  do zero z tal que satisfaz o critério

$$
|x_k-z|<\varepsilon\qquad \qquad (1)
$$

? Sim, ... sendo que  $x_k := \frac{a_k+b_k}{2}$  é o aproximante do método após  $k$  $\frac{2}{3}$  is the sum, ... sense que  $|x_k - z| < |b_k - a_k|$ , então é suficiente encontrar k tal que

$$
|b_k-a_k|<\varepsilon.
$$

Observamos que

$$
b_k - a_k = \frac{b_{k-1} - a_{k-1}}{2} = \frac{b_{k-2} - a_{k-2}}{2 \cdot 2} = \frac{b_{k-3} - a_{k-3}}{2^3} = \ldots = \frac{b_0 - a_0}{2^k}
$$

Sendo que por hipótese do método  $a_0 = a$ ,  $b_0 = b$ . O número de iterações  $k$  para que seja verdadeira a condição (1) é tal que  $\frac{b-a}{2^k}<\varepsilon$ . Ou seja equivale a determinar o menor  $k$  inteiro positivo tal que

$$
k > \frac{\log(b-a)-\log(\varepsilon)}{\log(2)}.
$$

### Exemplo, Estimativas do número de iterações

$$
f(x) = x \log(x) - 1, [a, b] = [2, 3].
$$
  
• Se  $\varepsilon = 10^{-2}$ , observamos que

$$
k > \frac{\log(3-2) - \log(10^{-2})}{\log(2)} = \frac{0 - (-2)}{0.30103} \approx 6.64
$$

Portanto o número mínimo de iterações para ter

$$
|x_k-z|<10^{-2}
$$

 $\acute{\rm e}$  7, e temos  $x_7 = 2.50390625$ .

Se  $\varepsilon = 10^{-4}$ , temos  $\frac{\log(b-a)-\log(\varepsilon)}{\log(2)} = \frac{4}{0.30103} \approx 13.288$ . O número mínimo de iterações para que  $|x_k - z| < 10^{-4}$  é 14, e temos como aproximante  $x_{14} \approx 2.5062$ .

Implemente o código do método e verifique estes resultados

# Propriedades do método da bissecção

Propriedades Positivas

- $\bullet$  É um método global e geral, no sentido que converge sempre a uma raiz  $z \in [a, b]$ , dependendo somente do intervalo  $[a, b]$  e que função f seja tal que  $f(a) \cdot f(b) < 0$ . Outros métodos dependerão também de um chute inicial  $x_0$  para poder convergir à raiz.
- **•** Envolve poucas operações  $\rightarrow$  tem custo computacional baixo.
- $\bullet$  Sabe se a priori até quantas iterações k são necessárias para ter  $|x_k - z| < \varepsilon$ . Outros métodos não têm esta propriedade.

Propriedades Negativas

 $\bullet$  É um método geralmente lento. Se como acontece frequentemente  $b - a \gg \varepsilon$  o método requer bastantes iterações para ter  $|x_k - z| < \varepsilon$ . Imagine de usar  $b = a + 3$  e  $\varepsilon = 10^{-7}$ , então precisaremos de  $k > \frac{\log(3)+7}{\log(2)} = 24.8$  iterações. Ou seja somente depois 25 iterações acharemos o zero a menos de uma tolerância de 10<sup>-7</sup>. Outros métodos são bem mais rápidos para uma grande classe de funções.<br>MS211 - Cálculo Numérico. Aula 4 - Bissecção e Falsa Posição 15 / 24

### <span id="page-16-0"></span>Melhorar o método da bissecção

Não sempre a média  $x_{k+1} = \frac{a_k+b_k}{2}$  é a melhor opção para achar o zero em  $[a_k, b_k]$ .

Por exemplo se  $|f(a_k)|$  for mais próximo a zero de  $|f(b_k)|$ (ou seja se  $|f(a_k)| < |f(b_k)|$ ) é mais provável que o zero z seja mais próximo a  $a_k$  que a  $b_k$ .

Usando os valores  $f(a_k)$ ,  $f(b_k)$ , podemos localizar o aproximante mais próximo do extremo onde a  $f$  é mais próxima de zero, esta é a ideia do método da Falsa Posição.

# Método da Falsa Posição (regula falsi)

 $\acute{E}$  um método geral e pode-se aplicar quando f for continua em [a, b] tal que  $f(a)f(b) < 0$ .

E semelhante ao método da bisseçao, mas com o cálculo de  $x_k$ dado por

$$
x_k=\frac{a_kf(b_k)-b_kf(a_k)}{f(b_k)-f(a_k)}.
$$

Este valor corresponde a uma media "pesada" de  $a_k$  e  $b_k$  com peso respetivamente  $|f(b_k)|$  e  $|f(a_k)|$ , sendo que

$$
\frac{a_k f(b_k) - b_k f(a_k)}{f(b_k) - f(a_k)} = \frac{|f(b_k)|a_k + |f(a_k)|b_k}{|f(b_k)| + |f(a_k)|}.
$$

Por isso, quanto mais  $|f(b_k)|$  for menor de  $|f(a_k)|$  tanto mais a iteração  $x_k$  será mais perta a  $b_k$  que a  $a_k$ .

# Método da Falsa Posição

Notamos que o valor obtido na iteração  $k$ :  $x_k = \frac{a_k f(b_k) - b_k f(a_k)}{f(b_k) - f(a_k)}$  $f(b_k)-f(a_k)$ corresponde à interseção com o eixo das  $x$  da recta que une os pontos  $(a_k, f(a_k)) \in (b_k, f(b_k))$ 

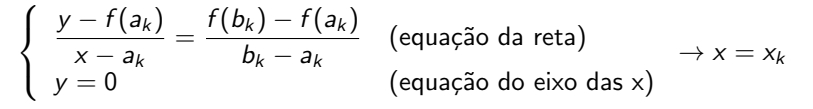

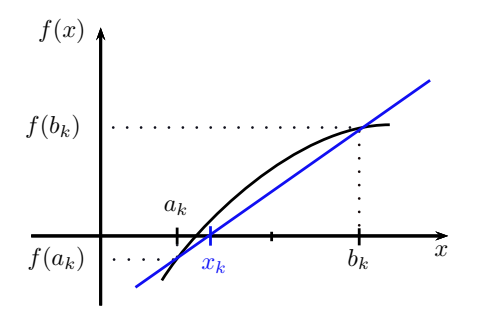

# Método da Falsa Posição: Algoritmo

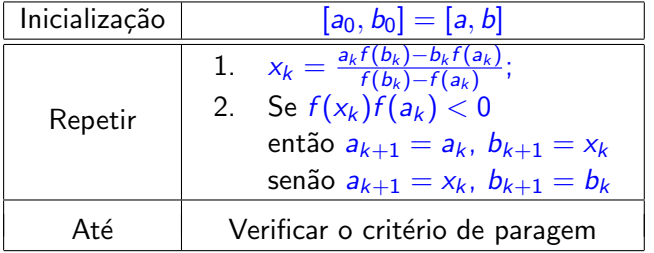

Algoritmo similar à Bissecção, muda só o valor de  $x_k$  em cada iteração.

[Procedimento para achar os zeros](#page-3-0) [Fase 2](#page-4-0)

[Algoritmos Iterativos](#page-5-0)<br>Método de Bissecção<br><mark>Método da Falsa posição</mark>

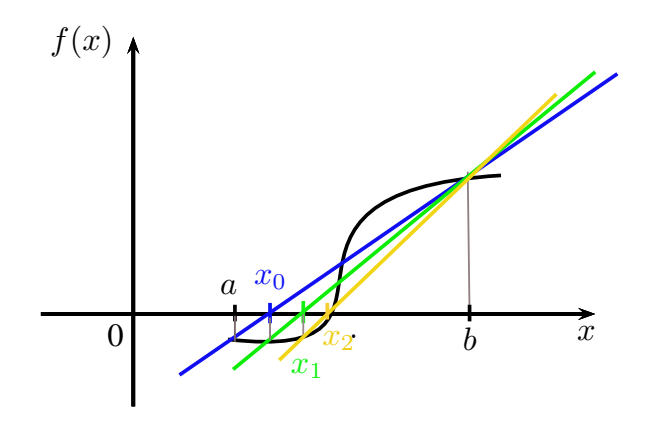

# Convergência

#### Teorema de Convergência do método da falsa posição

Seja f contínua em [a, b] tal que  $f(a)f(b) < 0$  e seja  $\xi$  o único zero de f nesse intervalo. Então o método da falsa posição gera uma sucessão  $x_k$  que converge para z. Ou seja  $\lim x_k = \xi$  $k \rightarrow \infty$ 

## Exemplo de aplicação do método da falsa posição

 $f(x) = x \log x - 1$  onde  $\log \equiv \log_{10}$ . Achar o zero a menos de uma tolerância de  $\varepsilon=10^{-4}.$  Observamos que

- $f(2) \approx -0.3979 < 0$  e  $f(3) \approx 0.4314 > 0$ portanto existe um zero em [2, 3].
- O zero é único em [2, 3], porque  $f'(x) > 0$ , se  $x > 1$ .
- Usamos o critério de paragem  $|b_k a_k| < \varepsilon$ , com  $\varepsilon = 10^{-4}$ .
- $\bullet$  O método da falsa posição resulta ser mais rápido em geral da bissecção.

### Exemplo de aplicação do método da falsa posição

$$
[a_0, b_0] = [2, 3] \text{ com } f(a_0) f(b_0) < 0, |b_0 - a_0| > \varepsilon
$$
\n
$$
x_0 = \frac{a_0 f(b_0) - b_0 f(a_0)}{f(b_0) - f(a_0)} \approx 2.4798 \begin{cases} f(x_0) = -0.0219 < 0 \\ f(a_0) = -0.3979 < 0 \rightarrow a_1 = x_0 = 2.4798 \\ f(b_0) = 0.4314 > 0 \end{cases}
$$
\n
$$
b_1 = b_0 = 3
$$
\n
$$
|b_1 - a_1| > \varepsilon \dots \text{alg.contin}
$$

$$
x_1 = \frac{a_1 f(b_1) - b_1 f(a_1)}{f(b_1) - f(a_1)} \approx 2.505 \begin{cases} f(x_1) = -0.001 < 0 & x \in (x_1, b_1) \\ f(a_1) = -0.0219 < 0 < b_2 = x_1 = 2.50496 \\ f(b_1) = 0.4314 > 0 & |b_2 - b_1| > \varepsilon \dots \text{alg.continua} \end{cases}
$$

 $\alpha_2 = \frac{a_2 f(b_2) - b_2 f(a_2)}{f(b_2) - f(a_2)} = 2.5061\,\dots$ No fim de cada iteração k toma se  $x_k$  como aproximante corrente

# <span id="page-24-0"></span>Resultados

- Com  $\varepsilon = 10^{-4}$ , o algoritmo para na iteração  $x_{11} = 2.506184$ . Note que chegamos ao zero real pois:  $z \approx 2.506184$ . Usamos menos iterações da bissecção (precisava de 14 iterações).
- Se for  $\varepsilon = 10^{-8}$ , o método para sempre apos 11 iterações, em vez a bisseção precisa de 27 iterações.
- Menor é a tolerância requerida no aproximar o zero, melhor será o método da falsa posição.
- Note porem que uma iteração da falsa posição requer mais operações da bisseção (custo computacional maior).

Considere a função  $x^3 - 9x + 3$ , procure os dois zeros em [0,3] com Bisseção e Falsa Posição, qual método resulta ser melhor?